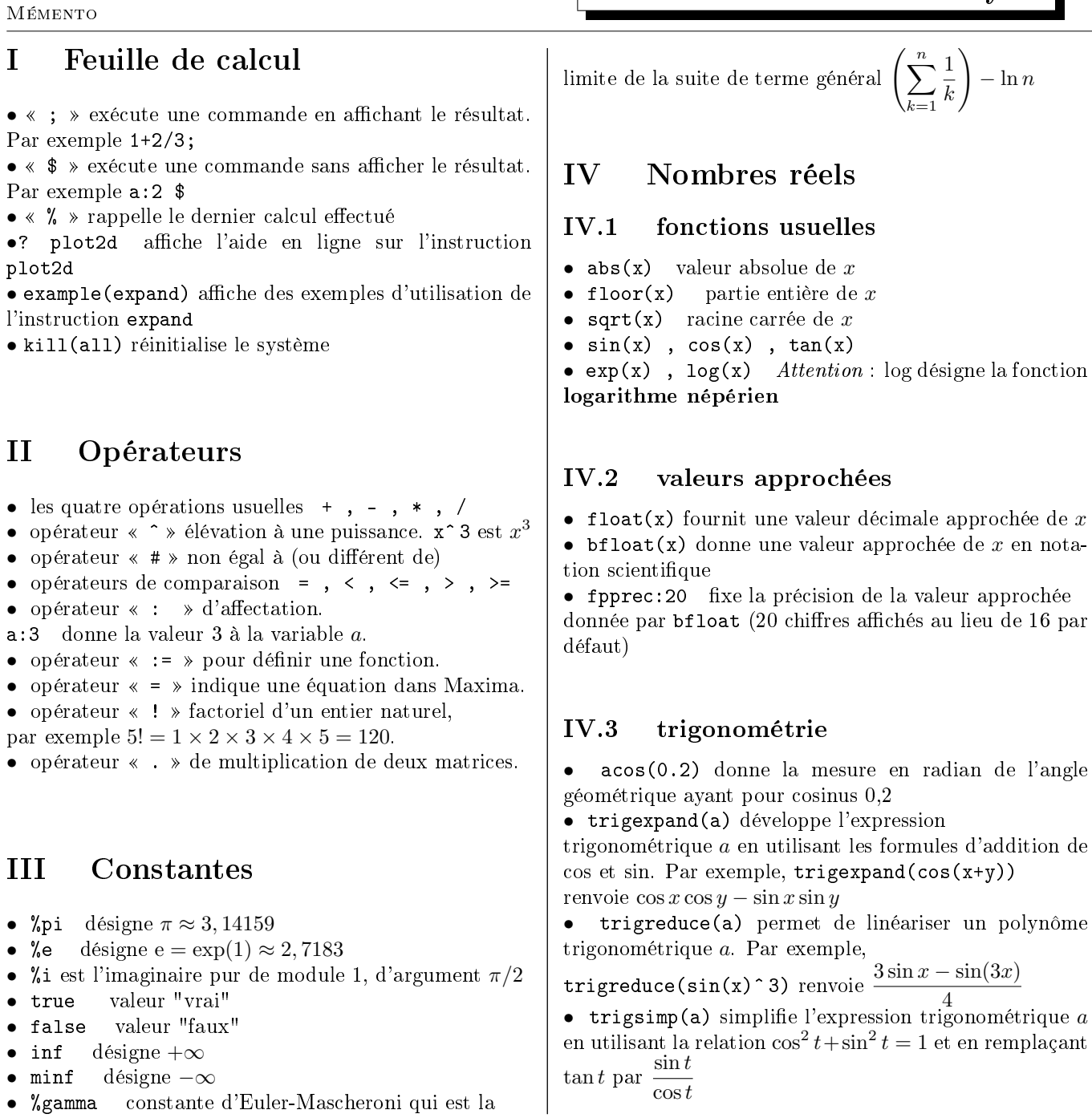

 $k=1$ k  $\setminus$  $-\ln n$ 

valeur approchée de  $x$  en nota-

4

 $t+\sin^2 t=1$  et en remplaçant

## V Arithmétique des entiers

Soit  $a$  et  $b$  deux entiers. Soit  $n$  et  $p$  deux entiers naturels.

• divide(a,b) division euclidienne de  $a$  par  $b$ . Le résultat est une liste dont le premier élément est le quotient et le second élément le reste

• divisors(a) ensemble des diviseurs positifs de  $a$ 

- divsum(a) somme des diviseurs positifs de  $a$
- mod(a,b) reste de la division de  $a$  par  $b$
- $gcd(a, b)$  pgcd de a et b
- load(functs)  $\text{Im}(a,b)$  ppcm de a et b
- primep(p) teste si p est premier

• p:prev\_prime(n) donne le nombre premier  $p$  qui vient juste avant *n*, avec  $p < n$ 

• next\_prime(n) donne le nombre premier qui vient juste après n

• factor(n) décompose n en produit de facteurs premiers

• ifactors(n) décompose *n* en produit de facteurs premiers en affichant le résultat sous forme de liste ).

 $\bullet$  binomial(n,p) est le cefficient binomial n p

• random(n) renvoie un entier naturel, choisi au hasard entre 0 et  $n-1$  lorsque  $n \in \mathbb{N}^*$ 

# VI Nombres complexes

Soit z un nombre complexe.

- %*i* désigne le complexe  $i$
- realpart(z) partie réelle de  $z$
- imagpart(z) partie imaginaire de  $z$
- conjugate(z) conjugué de  $z$
- abs $(z)$  module de z
- carg(z) argument de  $z$  (dans  $]-\pi,\pi$ )
- rectform(z) écrit  $z$  sous forme algébrique
- polarform $(z)$  écrit z sous forme exponentielle

### VII Calcul algébrique

Soit P et Q deux polynômes.

- expand(P) développe  $P$ <br>• factor(P) factorise  $P$
- $\bullet$  factor(P)
- gfactor(P) factorise P dans l'ensemble  $\mathbb C$

• divide(P,Q,x) calcule le quotient et le reste de la divison de P par Q. Le résultat est une liste dont le premier élément est le quotient et le second élément le reste

- partfrac(P/Q,x) décompose la fonction rationnelle  $P/Q$  (de la variable x) en éléments simples
- $\bullet$  ratsimp(expr) simplifie l'expression expr
- (en écrivant tout sur le même dénominateur) • subst( $1/z$ ,x,expr) remplace x par  $1/z$  dans

l'expression expr

### VIII Fonctions numériques

#### VIII.1 dénir une fonction

- $f(x) := x^2 2 + 2x 3$
- define $(f(x), x^2+2*x-3)$
- f:lambda([x],x- 2+2\*x-3)

### VIII.2 limites, tangentes et asymptotes

• limit( $sin(x)/x, x, 0$ ) limite en 0

- limit( $1/x, x, 0,$ plus) limite à droite en 0
- limit( $1/x, x, 0, minus$ ) limite à gauche en 0
- limit(x\*exp(x),x,minf) limite en  $-\infty$

• taylor $(f(x),x,a,1)$  permet d'obtenir l'équation réduite de la tangente à  $C_f$  au point  $A(a, f(a))$ 

• taylor(sqrt(1+x- 2),x,inf,2) permet d'obtenir le développement asymptotique à 2 termes de  $x \mapsto \sqrt{1+x^2}$ en +∞

#### IX.3 équations différentielles

Pour résoudre l'équation différentielle  $y'' + w^2 y = \sin x$ , on dénit d'abord l'équation :

• eqn:'diff(y,x,2)+w^2\*y=sin(x)

On la résout :

•  $sol:ode2(eqn,v,x)$ 

Pour trouver la solution satisfaisant aux conditions initiales  $y(0) = 1$  et  $y'(0) = -1$ , on entre :

•  $ic2(sol, x=0, y=1, diff(y, x)=-1)$ 

Pour trouver la solution satisfaisant aux conditions  $y(0) = 1$  et  $y(1) = 0$ , on entre :

•  $bc2(sol, x=0, y=1, x=1, y=0)$ 

• rhs(sol) saisit le membre de droite de l'égalité sol obtenue ci-dessus.

# X Listes

Une liste est un type de données, qui tient compte de l'ordre, accepte les répétitions d'éléments et est délimité par les caractères [ et ]. Voici quelques fonctions importantes concernant les listes :

• L:makelist(k- 2,k,0,9) permet de créer la liste des carrés des 10 premiers naturels, k prenant toutes les valeurs entières de 0 jusqu'à 9.

• L[2]:5 remplace le 2ème élément de la liste L par 5.

• length(L) donne le nombre d'éléments de la liste L.

• first(L) ; second(L) ; last(L) renvoient respectivement le premier, le second, le dernier élément de L.

• member(x,L) vaut true si x appartient à la liste  $L$ (false sinon).

- append( $[a,1,3]$ , $[2,7]$ ) regroupe les deux listes en une seule liste  $[a, 1, 3, 2, 7]$ .
- join(l,m) crée une nouvelle liste constituée des éléments des listes  $l$  et  $m$ , intercalés. La liste obtenue est  $[l[1], m[1], l[2], m[2], l[3], m[3], \ldots]$ .
- sort(L) permet de ranger les éléments de la liste  $L$ par ordre croissant.

• map(f, L) permet d'appliquer la fonction  $f$  à tous les éléments de la liste L.

## VIII.3 dérivation

- diff(f(x),x) calcule la dérivée  $f'(x)$
- diff(f(x),x,2) calcule  $f''(x)$ , dérivée seconde

#### VIII.4 courbes représentatives

Pour afficher les courbes  $C_f$  et  $C_q$  sur le même graphique, dans la fenêtre  $[x_1, x_2] \times [y_1, y_2]$ , on entre : •  $plot2d([f(x),g(x)], [x,x1,x2], [y,y1,y2])$ 

#### VIII.5 intégrales

- integrate $(f(x),x)$  calcule une primitive de la fonction f
- $\bullet$  integrate(f(x),x,a,b) calcule l'intégrale  $\int^b f(x) \,\mathrm{d} x$
- romberg(1/log(x),x,2,3) fournit une approximation de l'intégrale  $\int^3$ 2 1  $\frac{1}{\ln x} dx$

### IX Equations

### IX.1 résolution d'équations

Résoltuion exacte dans l'ensemble C des complexes : •  $solve(x^2+x=1,x)$ 

Résolution approchée dans R :

• find\_root( $x$ <sup> $\sim$ </sup> 5=1+x, x, 1, 2) solution dans  $[1, 2]$ 

### IX.2 systèmes linéaires

Pour résoudre le système  $\begin{cases} 3x + 2y = 1 \\ 2x - 3y = 1 \end{cases}$  $x - y = 2$ •  $S1:$   $[3*x+2*y=1, x-y=2]$ •  $solve(S1, [x, y])$ 

Mémento

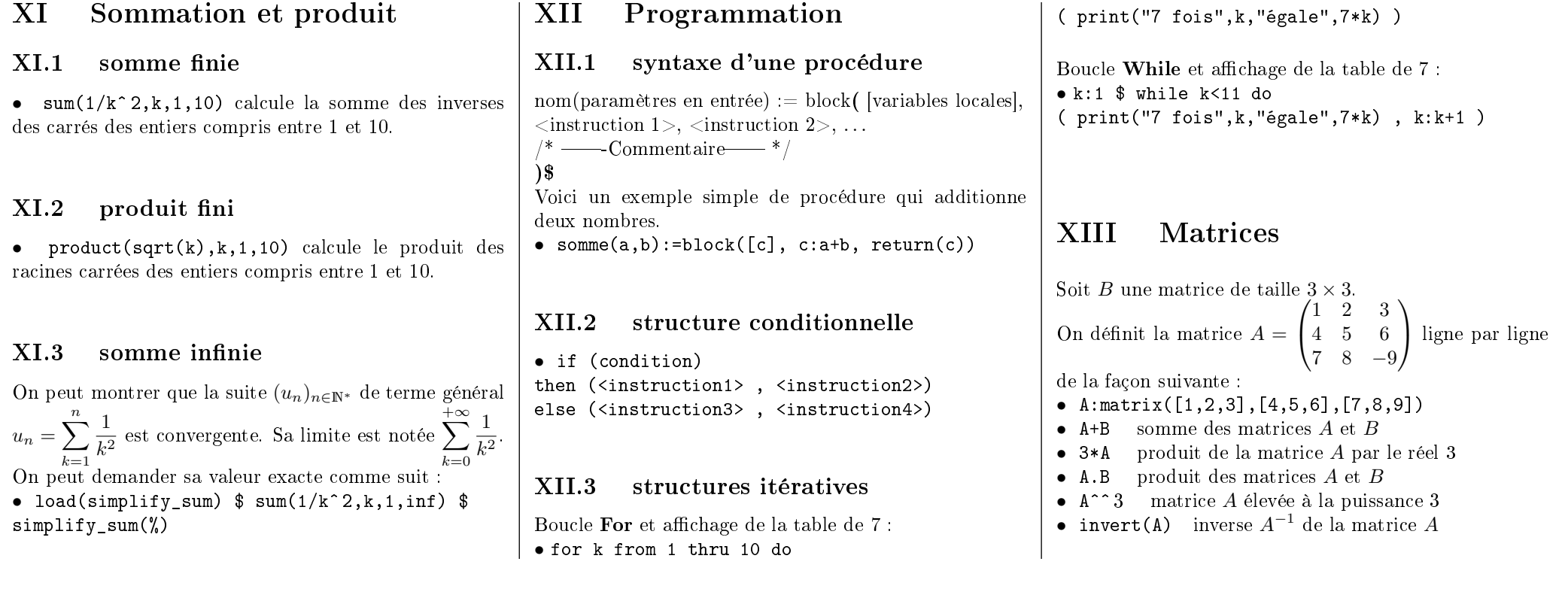